- Example Determine the DTFT  $Y(e^{j\omega})$  of  $y[n] = (n+1)\alpha^n\mu[n], |\alpha| < 1$
- Let  $x[n] = \alpha^n \mu[n], |\alpha| < 1$
- We can therefore write

1

 $y[n] = n x[n] + x[n]$ 

• From Table 3.1, the DTFT of *x*[*n*] is given by − ω ω  $=$  $\frac{1}{1}$   $\alpha e^{-j}$ *j X e* 11 $(e^{j\omega}) =$  —

 $-\alpha$ 

*e*

**Copyright © 2001, S. K. Mitra**

• Using the differentiation property of the DTFT given in Table 3.2, we observe that the DTFT of  $nx[n]$  is given by

$$
j\frac{dX(e^{j\omega})}{d\omega} = j\frac{d}{d\omega}\left(\frac{1}{1-\alpha e^{-j\omega}}\right) = \frac{\alpha e^{-j\omega}}{(1-\alpha e^{-j\omega})^2}
$$

• Next using the linearity property of the DTFT given in Table 3.2 we arrive at

 $\mathcal{D}_{\mathcal{L}}$ 

$$
Y(e^{j\omega}) = \frac{\alpha e^{-j\omega}}{(1 - \alpha e^{-j\omega})^2} + \frac{1}{1 - \alpha e^{-j\omega}} = \frac{1}{(1 - \alpha e^{-j\omega})^2}
$$
  
Convieth  $\omega$  2001, S. K. Mitra

- Example Determine the DTFT  $V(e^{j\omega})$  of the sequence  $v[n]$  defined by  $d_0v[n] + d_1v[n-1] = p_0\delta[n] + p_1\delta[n-1]$
- From Table 3.1, the DTFT of  $\delta[n]$  is 1
- Using the time-shifting property of the DTFT given in Table 3.2 we observe that the DTFT of  $\delta[n-1]$  is  $e^{-j\omega}$  and the DTFT and the DTFT of  $v[n-1]$  is  $e^{-j\omega}V(e^{j\omega})$

• Using the linearity property of Table 3.2 we then obtain the frequency-domain representation of

 $d_0v[n] + d_1v[n-1] = p_0\delta[n] + p_1\delta[n-1]$ 

as

$$
d_0 V(e^{j\omega}) + d_1 e^{-j\omega} V(e^{j\omega}) = p_0 + p_1 e^{-j\omega}
$$

• Solving the above equation we get − ω  $\omega_{\lambda}$   $p_0 + p_1 e^{-j\omega}$ +  $=\frac{p_0+p_1e^{-f}}{d^2+e^{-f}}$  $\int$ *j*  $\omega$ <sub>)</sub>  $\int$  *p*<sub>0</sub> + *p*<sub>1</sub> $e^{-j}$  $d_0 + d_1e$  $V(e^{j\omega}) = \frac{p_0 + p_1 e}{\omega}$  $0 - u_1$  $(e^{j\omega}) = \frac{p_0 - p_1}{n}$ 

**Copyright © 2001, S. K. Mitra**

• The total energy of a finite-energy sequence *g*[*n*] is given by

$$
E_g = \sum_{n=-\infty}^{\infty} |g[n]|^2
$$

• From Parseval's relation given in Table 3.2 we observe that

$$
E_g = \sum_{n=-\infty}^{\infty} |g[n]|^2 = \frac{1}{2\pi} \int_{-\pi}^{\pi} |G(e^{j\omega})|^2 d\omega
$$

**Copyright © 2001, S. K. Mitra**

• The quantity

$$
S_{gg}(\omega) = |G(e^{j\omega})|^2
$$

- is called the **energy density spectrum**
- The area under this curve in the range  $\alpha \leq \omega \leq \pi$  divided by  $2\pi$  is the energy of the sequence  $\pi$   $\leq$   $\omega$   $\leq$   $\pi$

• <u>Example</u> - Compute the energy of the sequence

$$
h_{LP}[n] = \frac{\sin \omega_c n}{\pi n}, \ -\infty < n < \infty
$$

• Here

$$
\sum_{n=-\infty}^{\infty} [h_{LP}[n]]^2 = \frac{1}{2\pi} \int_{-\pi}^{\pi} \left| H_{LP}(e^{j\omega}) \right|^2 d\omega
$$

where

7

$$
H_{LP}(e^{j\omega}) = \begin{cases} 1, & 0 \le |\omega| \le \omega_c \\ 0, & \omega_c < |\omega| \le \pi \end{cases}
$$

**Copyright © 2001, S. K. Mitra**

• Therefore

$$
\sum_{n=-\infty}^{\infty} [h_{LP}[n]]^2 = \frac{1}{2\pi} \int_{-\omega_c}^{\omega_c} d\omega = \frac{\omega_c}{\pi} < \infty
$$

• Hence,  $h_{LP}[n]$  is a finite-energy sequence

• The function freqz can be used to compute the values of the DTFT of a sequence, described as a rational function in in the form of

$$
X(e^{j\omega}) = \frac{p_0 + p_1 e^{-j\omega} + \dots + p_M e^{-j\omega M}}{d_0 + d_1 e^{-j\omega} + \dots + d_N e^{-j\omega N}}
$$

at a prescribed set of discrete frequency points  $\omega = \omega_{\ell}$ 

• For example, the statement

 $H = \text{freqz}(\text{num}, \text{den}, w)$ 

returns the frequency response values as a vector H of a DTFT defined in terms of the vectors num and den containing the coefficients  $\{p_i\}$  and  $\{d_i\}$ , respectively at a prescribed set of frequencies between 0 and  $2\pi$  given by the vector w

- There are several other forms of the function freqz
- The Program 3\_1 in the text can be used to compute the values of the DTFT of a real sequence
- It computes the real and imaginary parts, and the magnitude and phase of the DTFT

• Example - Plots of the real and imaginary parts, and the magnitude and phase of the **DTFT**  $-130$   $\Omega$   $\Lambda$  1  $-140$  $-10$   $-120$  $-130$   $\Omega$   $\Omega$   $\Omega$   $-140$  $-0.033e^{-J\omega} + 0.05e^{-J\omega}$ ω  $+1.6e^{-35\omega} +$  $+2.3/e^{-30} +$  $-0.033e^{-0.000} +$  $=$   $\frac{1}{1 \cdot 2 \cdot 27} - i\omega_{1} \cdot 27 - i\omega_{2}$  $3\omega$  6 41  $-i4$  $30 \cdot \Omega_{00} - i4$  $0.008 - 0.033e^{-j\omega} + 0.05e^{-j2}$  $1.6e^{-j30} + 0.41$  $1 + 2.37 e^{-j\omega} + 2.7$  $0.033e^{-J50} + 0.008$  $(e^{j\omega})$  $j3\omega$   $\Omega$   $(1a^{-j})$  $j\omega$  ,  $\gamma$   $\tau$   $\sigma^{-}$  $j$  $j3\omega + \Omega \Omega^2 - j$  $j\omega$ ,  $\Omega$   $\Omega$   $\sigma$   $\sigma$ <sup>-j</sup> *j e e e e e e e e X e*

are shown on the next slide

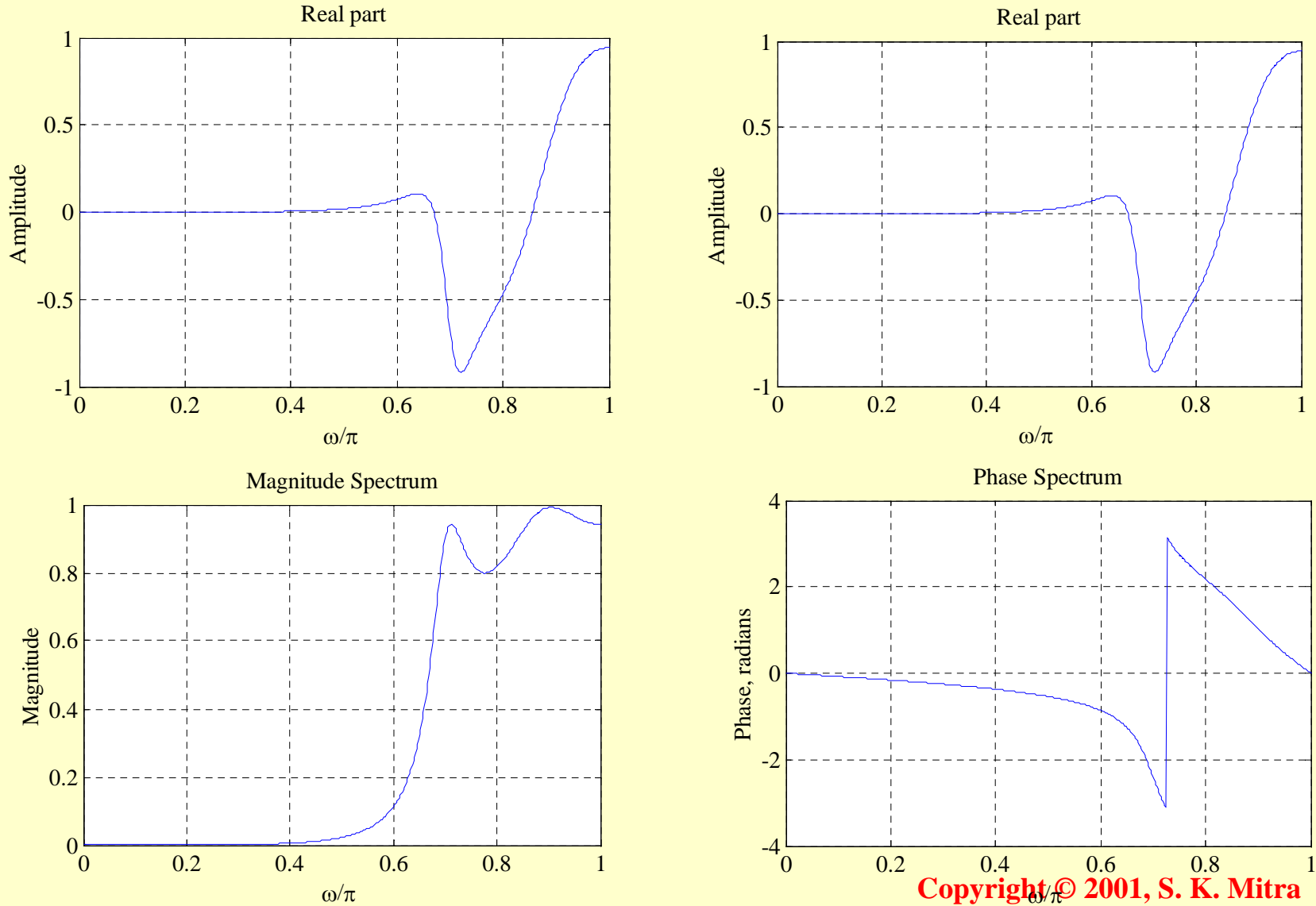

13

- Note: The phase spectrum displays a discontinuity of  $2\pi$  at  $\omega = 0.72$
- This discontinuity can be removed using the function unwrap as indicated below

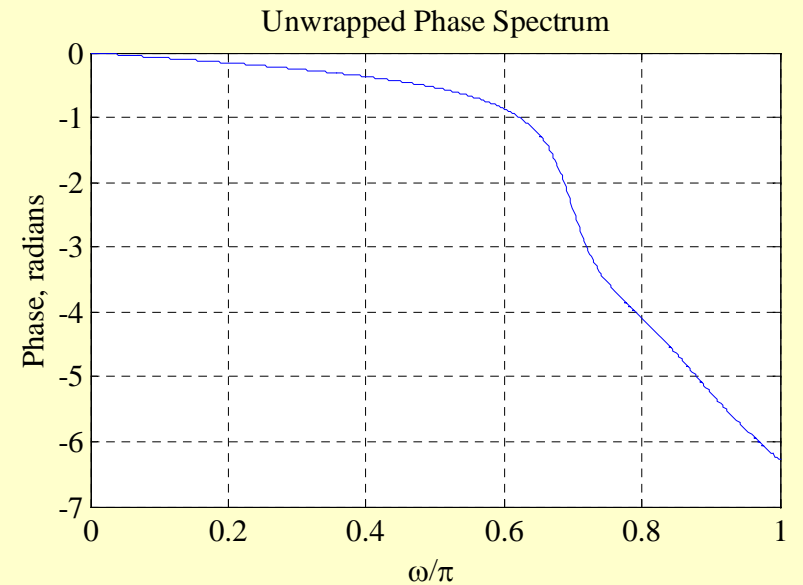

**Copyright © 2001, S. K. Mitra**

# Linear Convolution Using DTFT

- An important property of the DTFT is given by the convolution theorem in Table 3.2
- It states that if  $y[n] = x[n] \otimes h[n]$ , then the **DTFT**  $Y(e^{j\omega})$  of  $y[n]$  is given by \*

 $Y(e^{j\omega}) = X(e^{j\omega})H(e^{j\omega})$ 

• An implication of this result is that the linear convolution *y*[*n*] of the sequences  $x[n]$  and  $h[n]$  can be performed as follows:

# **Linear Convolution Using** DTFT

- 1) Compute the DTFTs  $X(e^{j\omega})$  and  $H(e^{j\omega})$ of the sequences  $x[n]$  and  $h[n]$ , respectively
- 2) Form the DTFT  $Y(e^{j\omega}) = X(e^{j\omega})H(e^{j\omega})$
- 3) Compute the IDFT  $y[n]$  of  $Y(e^{j\omega})$

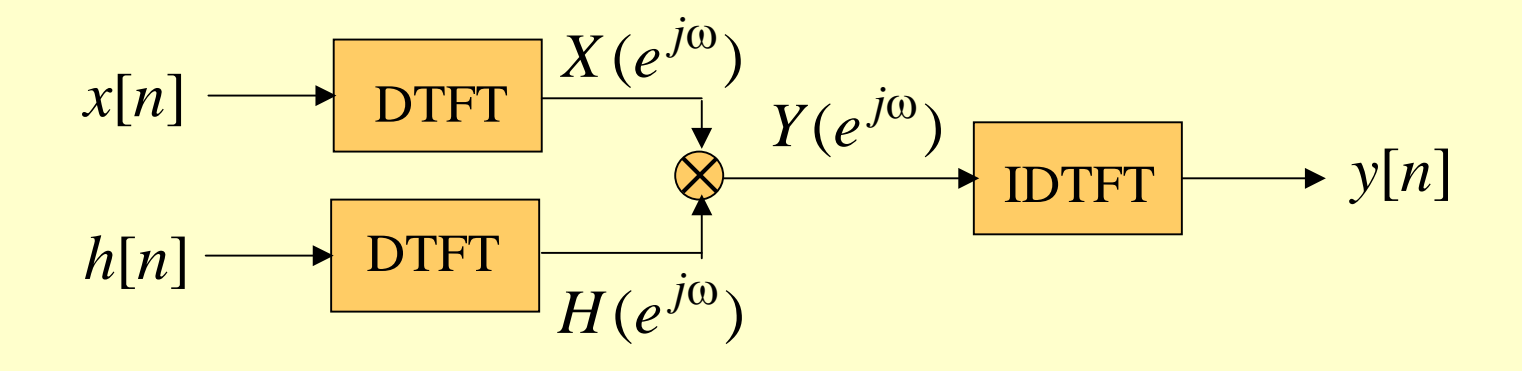

- Definition The simplest relation between a length-*N* sequence *x*[*n*], defined for  $0 \le n \le N - 1$ , and its DTFT  $X(e^{j\omega})$  is obtained by uniformly sampling  $X(e^{j\omega})$  on the  $\omega$ -axis between  $0 \leq \omega \leq 2\pi$  at  $\omega_k = 2\pi k/N$ , 0 ≤ *k* ≤ *N* <sup>−</sup>1
- From the definition of the DTFT we thus have

$$
X[k] = X(e^{j\omega})\Big|_{\omega = 2\pi k/N} = \sum_{n=0}^{N-1} x[n]e^{-j2\pi k/N},
$$
  
0 \le k \le N-1

17

**Copyright © 2001, S. K. Mitra**

- Note: *X*[*k*] is also a length-*N* sequence in the frequency domain
- The sequence *X*[*k*] is called the **discrete Fourier transform** (DFT) of the sequence  $x[n]$
- Using the notation  $W_N = e^{-J2\pi r/r}$  the DFT is usually expressed as: *j N*  $W_N = e^{-j2\pi/k}$

$$
X[k] = \sum_{n=0}^{N-1} x[n]W_N^{kn}, \ 0 \le k \le N-1
$$

• The **inverse discrete Fourier transform**(IDFT) is given by

$$
x[n] = \frac{1}{N} \sum_{k=0}^{N-1} X[k] W_N^{-kn}, \ \ 0 \le n \le N-1
$$

• To verify the above expression we multiply both sides of the above equation by  $W_N^{\ell n}$ and sum the result from  $n = 0$  to  $n = N - 1$ 

#### resulting in

$$
\sum_{n=0}^{N-1} x[n]W_N^{\ell n} = \sum_{n=0}^{N-1} \left( \frac{1}{N} \sum_{k=0}^{N-1} X[k]W_N^{-kn} \right) W_N^{\ell n}
$$

$$
= \frac{1}{N} \sum_{n=0}^{N-1} \sum_{k=0}^{N-1} X[k]W_N^{-(k-\ell)n}
$$

$$
= \frac{1}{N} \sum_{k=0}^{N-1} \sum_{n=0}^{N-1} X[k]W_N^{-(k-\ell)n}
$$

• Making use of the identity

 $\sum_{n=0}^{N-1} W_N^{-(k-\ell)n} = \begin{cases} N, \text{ for } k-\ell = rN, r \text{ an integer} \\ 0, \text{ otherwise} \end{cases}$ 

we observe that the RHS of the last equation is equal to  $X[\ell]$ 

• Hence  $\sum_{i=1}^{N-1} x[n] W_N^{\ell n} = X[\ell]$ *n*=0 $\sum x[n]W_N^{\ell n} =$ −1

- Example Consider the length-*N* sequence 0.  $1 \leq n \leq N-1$ 1.  $n = 0$  $\leq$   $n$   $\leq$   $N$   $-$ =  $n \leq N$ *n* , ,  $x[n] = \begin{cases}$
- Its *N*-point DFT is given by

$$
X[k] = \sum_{n=0}^{N-1} x[n]W_N^{kn} = x[0]W_N^0 = 1
$$

0 ≤ *k* ≤ *N* <sup>−</sup>1

- Example Consider the length-*N* sequence  $y[n] = \begin{cases} 1, & n = m \\ 0, & 0 \le n \le m-1, m+1 \le n \le N-1 \end{cases}$
- Its *N*-point DFT is given by

$$
Y[k] = \sum_{n=0}^{N-1} y[n]W_N^{kn} = y[m]W_N^{km} = W_N^{km}
$$
  

$$
0 \le k \le N-1
$$

- Example Consider the length-*N* sequence defined for  $0 \le n \le N-1$  $g[n] = \cos(2\pi rn)$ ,  $0 \le r \le N-1$
- Using a trigonometric identity we can write

$$
g[n] = \frac{1}{2} \left( e^{j2\pi rn/N} + e^{-j2\pi rn/N} \right)
$$

$$
= \frac{1}{2} \left( W_N^{-rN} + W_N^{rN} \right)
$$

• The *N*-point DFT of *g*[*n*] is thus given by

$$
G[k] = \sum_{n=0}^{N-1} g[n]W_N^{kn}
$$

$$
= \frac{1}{2} \left( \sum_{n=0}^{N-1} W_N^{-(r-k)n} + \sum_{n=0}^{N-1} W_N^{(r+k)n} \right),
$$

0 ≤ *k* ≤ *N* <sup>−</sup>1

• Making use of the identity

$$
\sum_{n=0}^{N-1} W_N^{-(k-\ell)n} = \begin{cases} N, \text{ for } k-\ell = rN, r \text{ an integer} \\ 0, \text{ otherwise} \end{cases}
$$

we get

$$
G[k] = \begin{cases} N/2, \\ N/2, \\ 0, \end{cases}
$$

 $[k] = \begin{cases} N/2, & \text{for } k = r \\ N/2, & \text{for } k = N - r \end{cases}$  otherwise  $N/2$ , for  $k = r$ 

0 ≤ *k* ≤ *N* <sup>−</sup>1

**Copyright © 2001, S. K. Mitra**

• The DFT samples defined by

$$
X[k] = \sum_{n=0}^{N-1} x[n]W_N^{kn}, \quad 0 \le k \le N-1
$$

can be expressed in matrix form as

$$
\mathbf{X} = \mathbf{D}_N \mathbf{x}
$$

where

$$
\mathbf{X} = \begin{bmatrix} X[0] & X[1] & \cdots & X[N-1] \end{bmatrix}^T
$$

$$
\mathbf{x} = \begin{bmatrix} x[0] & x[1] & \cdots & x[N-1] \end{bmatrix}^T
$$

#### and  $\mathbf{D}_N$  is the  $N \times N$  **DFT matrix** given by

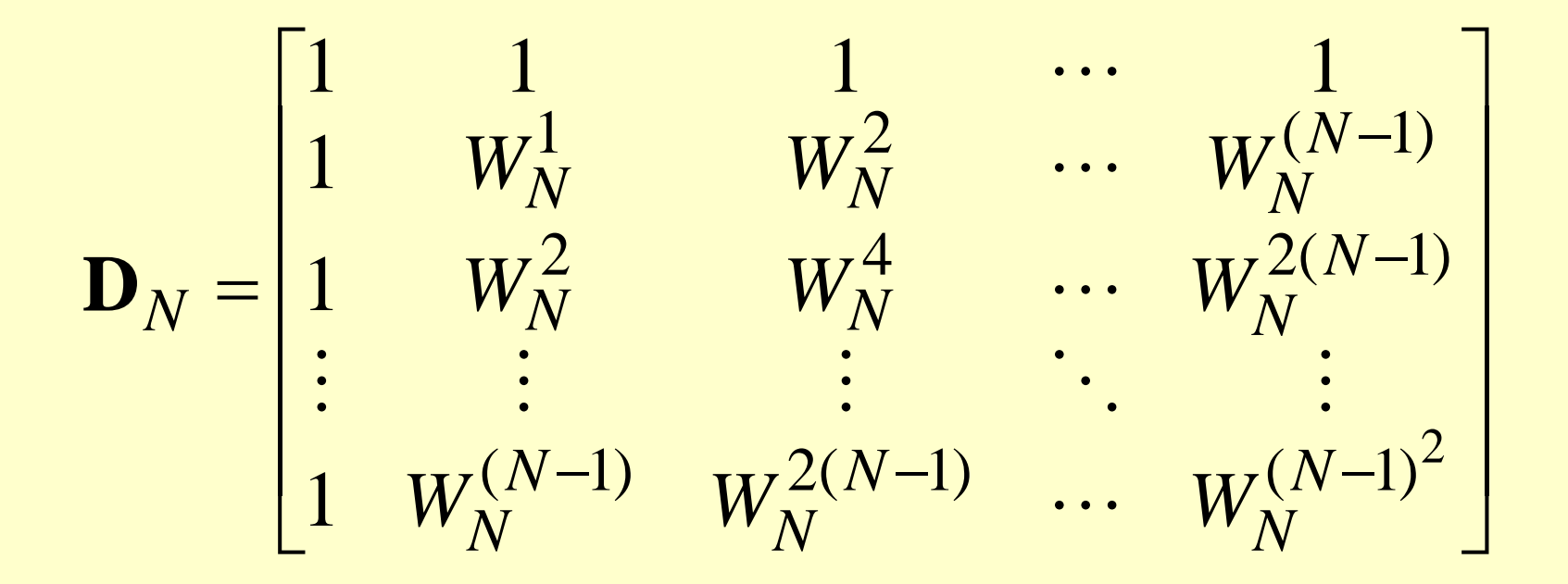

**Copyright © 2001, S. K. Mitra**

- Likewise, the IDFT relation given by  $E[n] = \sum X[k]W_N^{-kn}, 0 \le n \le N-1$ 1−*N* $k$ = $0$ = $x[n] = \sum_{i=1}^{n} X[k]W_N^{-kn}, 0 \le n \le N - 1$ 
	- can be expressed in matrix form as where  $D_{N}^{-1}$  is the  $N \times N$  **IDFT** matrix  $\mathbf{D}_N^{-1}$  is the  $N \times N$  $\mathbf{x} = \mathbf{D}_N^{-1} \mathbf{X}$

#### where

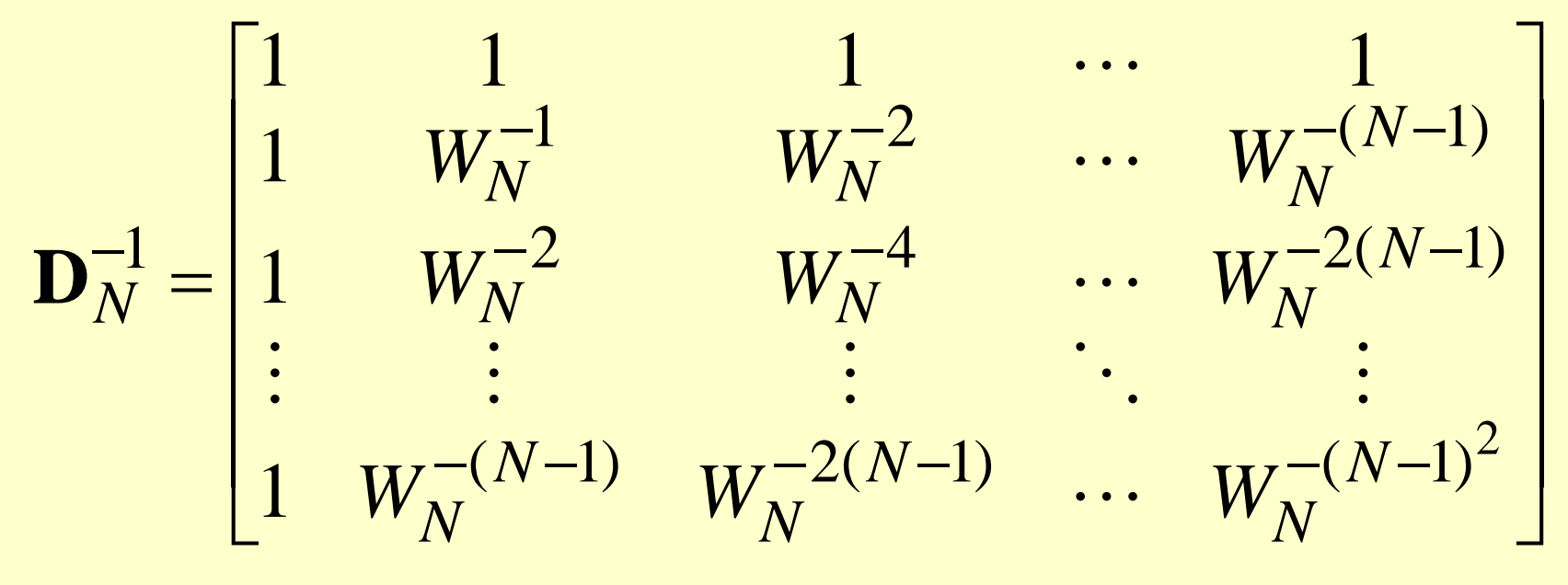

• Note:

$$
\mathbf{D}_N^{-1} = \frac{1}{N} \mathbf{D}_N^*
$$

- The functions to compute the DFT and the IDFT are fft and ifft
- These functions make use of FFT algorithms which are computationally highly efficient compared to the direct computation
- Programs 3\_2 and 3\_4 illustrate the use of these functions

• <u>Example</u> - Program 3\_4 can be used to compute the DFT and the DTFT of the sequence

 $x[n] = \cos(6\pi n/16), \quad 0 \le n \le 15$ 

as shown below

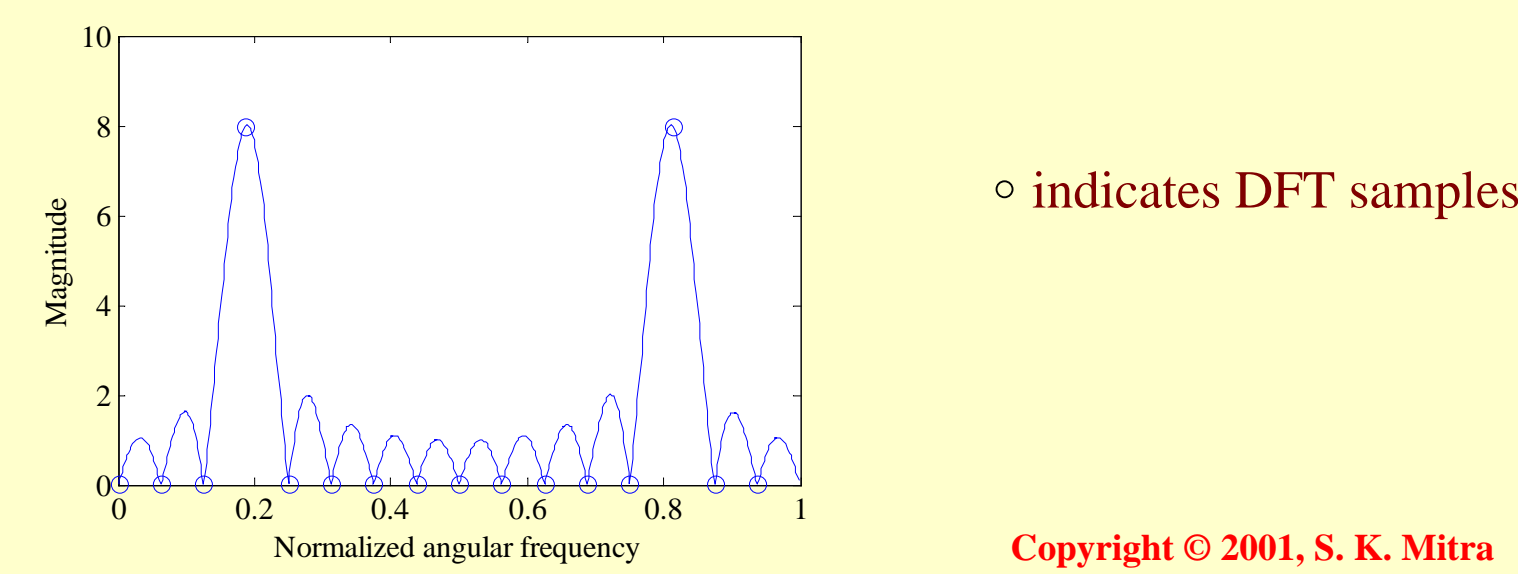

**Copyright © 2001, S. K. Mitra**

- The *N*-point DFT *X*[*k*] of a length-*N* sequence  $x[n]$  is simply the frequency samples of its DTFT  $X(e^{j\omega})$  evaluated at  $N$ uniformly spaced frequency points  $\omega = \omega_k = 2\pi k/N, \ \ 0 \leq k \leq N-1$
- Given the *N*-point DFT *X*[*k*] of a length-*N* sequence  $x[n]$ , its DTFT  $X(e^{j\omega})$  can be uniquely determined from *X*[*k*]

• Thus

$$
X(e^{j\omega}) = \sum_{n=0}^{N-1} x[n]e^{-j\omega n}
$$
  
=  $\sum_{n=0}^{N-1} \left[ \frac{1}{N} \sum_{k=0}^{N-1} X[k]W_N^{-kn} \right] e^{-j\omega n}$   
=  $\frac{1}{N} \sum_{k=0}^{N-1} X[k] \sum_{n=0}^{N-1} e^{-j(\omega - 2\pi k/N)n}$   
  
 $\sum_{\text{Copyright } \textcircled{2001, S. K. Mitra}}$ 

• To develop a compact expression for the sum S, let

$$
= \sum_{n=1}^{N-1} \mathcal{E}^n + r^N - 1 = S + r^N - 1
$$
  
S

- Then  $S=$  $S = \sum_{n=0}^{N-1} r^n$
- From the above

$$
rS = \sum_{n=1}^{N} r^n = 1 + \sum_{n=1}^{N-1} r^n + r^N - 1
$$
  
=  $\sum_{n=1}^{N-1} r^n + r^N - 1 = S + r^N - 1$ 

• Or, equivalently,

$$
S - rS = (1 - r)S = 1 - r^N
$$

• Hence $\left[\omega-(2\pi k/N)\right]$  $(\omega N - 2\pi k)$ 1 1 1  $S = \frac{1 - r^{N}}{1 - r} = \frac{1 - e^{-j(\omega N - 2\pi k)}}{1 - e^{-j[\omega - (2\pi k)/N]}}$ *N j*  $g^{-}j(\omega N-2\pi k)$ *e e r r* − 1| ω−( ∠π − 1 ( ω/V – ∠π −− = − $=$   $[(\omega\!-\!2\pi k/N)][(N\!-\!1)/2]$ 2 2 $\sin \frac{\sin \theta}{2}$ 2 2 $\sin \frac{\omega}{\omega}$  $-e^{-\int [(\omega - 2\pi k/N)][(N-\tau)]}$  $\overline{\phantom{a}}$  $\int$  $\left(\frac{\omega N-2\pi k}{2\mu k}\right)$  $\setminus$  $\int \omega$  $2\pi$  $\overline{\phantom{a}}$  $\int$  $\left(\frac{\omega N-2\pi k}{2}\right)$  $\setminus$  $\int \omega$ − $2\pi$  $=$   $\frac{2}{\sqrt{1-\frac{1}{2}}}\cdot e^{-j[(\omega-2\pi k/N)][(N-\omega-1)]}$ *N*  $N-2\pi k$  $N-2\pi k$
# DTFT from DFT by **Interpolation**

• Therefore

$$
X(e^{j\omega}) = \frac{1}{N} \sum_{k=0}^{N-1} X[k] \frac{\sin\left(\frac{\omega N - 2\pi k}{2}\right)}{\sin\left(\frac{\omega N - 2\pi k}{2N}\right)} \cdot e^{-j[(\omega - 2\pi k/N)][(N-1)/2]}
$$

- Consider a sequence  $x[n]$  with a DTFT  $X(e^{j\omega})$
- We sample  $X(e^{j\omega})$  at *N* equally spaced points  $\omega_k = 2\pi k/N$ ,  $0 \le k \le N-1$  developing the *N*  $\{X(e^{j\omega_k})\}$
- These *N* frequency samples can be considered as an *N*-point DFT *Y*[*k*] whose *N*point IDFT is a length-*N* sequence *y*[*n*]

• Now 
$$
X(e^{j\omega}) = \sum_{\ell=-\infty}^{\infty} x[\ell]e^{-j\omega\ell}
$$

• Thus 
$$
Y[k] = X(e^{j\omega_k}) = X(e^{j2\pi k/N})
$$

$$
= \sum_{\ell=-\infty}^{\infty} x[\ell] e^{-j2\pi k\ell/N} = \sum_{\ell=-\infty}^{\infty} x[\ell] W_N^{k\ell}
$$

• An IDFT of *Y*[*k*] yields = $=\frac{1}{\sqrt{2}}\sum$ − =− 1 0 $[n] = \frac{1}{N} \sum_{k=1}^{N-1} Y[k]$ *kkn* $Y[k]W_N^{-\kappa}$  $y[n] = \frac{1}{N} \sum_{k=0}^{N} Y[k]W_k$ 

39

**Copyright © 2001, S. K. Mitra**

• i.e. 
$$
y[n] = \frac{1}{N} \sum_{k=0}^{N-1} \sum_{\ell=-\infty}^{\infty} x[\ell] W_N^{k\ell} W_N^{-kn}
$$

$$
= \sum_{\ell=-\infty}^{\infty} x[\ell] \left[ \frac{1}{N} \sum_{k=0}^{N-1} W_N^{-k(n-\ell)} \right]
$$

• Making use of the identity

$$
\frac{1}{N} \sum_{n=0}^{N-1} W_N^{-k(n-r)} = \begin{cases} 1, & \text{for } r = n + mN \\ 0, & \text{otherwise} \end{cases}
$$

we arrive at the desired relation

$$
y[n] = \sum_{m=-\infty}^{\infty} x[n+mN], \ \ 0 \le n \le N-1
$$

• Thus *y*[*n*] is obtained from *<sup>x</sup>*[*n*] by adding an infinite number of shifted replicas of  $x[n]$ , with each replica shifted by an integer multiple of *N* sampling instants, and observing the sum only for the interval 0 ≤ *<sup>n</sup>* ≤ *N* <sup>−</sup>1

• To apply

$$
y[n] = \sum_{m=-\infty}^{\infty} x[n+mN], \quad 0 \le n \le N-1
$$

to finite-length sequences, we assume that the samples outside the specified range are zeros

• Thus if *<sup>x</sup>*[*n*] is a length-*M* sequence with  $M \leq N$ , then  $y[n] = x[n]$  for  $0 \leq n \leq N-1$ 

- If *M* > *N*, there is a time-domain aliasing of samples of  $x[n]$  in generating  $y[n]$ , and  $x[n]$ cannot be recovered from *y*[*n*]
- Example Let  $\{x[n]\} = \{0 \quad 1 \quad 2 \quad 3 \quad 4 \quad 5\}$ ↑
- By sampling its DTFT  $X(e^{j\omega})$  at  $\omega_k = 2\pi k/4$ ,  $0 \le k \le 3$  and then applying a 4-point IDFT to these samples, we arrive at the sequence  $y[n]$ given by

 $y[n] = x[n] + x[n+4] + x[n-4]$ ,  $0 \le n \le 3$ • *i.e.*  $\{y[n]\} = \{4 \quad 6 \quad 2 \quad 3\}$ ↑

 $\left\{ x[n] \right\}$  cannot be recovered from  $\{y[n]\}$ 

# Numerical Computation of the DTFT Using the DFT

- A practical approach to the numerical computation of the DTFT of a finite-length sequence
- Let  $X(e^{j\omega})$  be the DTFT of a length- $N$ sequence *<sup>x</sup>*[*n*]
- We wish to evaluate  $X(e^{j\omega})$  at a dense grid of frequencies  $\omega_k = 2\pi k/M$ ,  $0 \le k \le M-1$ , where  $M >> N$ :

# Numerical Computation of the DTFT Using the DFT

$$
X(e^{j\omega_k}) = \sum_{n=0}^{N-1} x[n]e^{-j\omega_k n} = \sum_{n=0}^{N-1} x[n]e^{-j2\pi kn/M}
$$

• Define a new sequence

$$
x_e[n] = \begin{cases} x[n], & 0 \le n \le N-1 \\ 0, & N \le n \le M-1 \end{cases}
$$

• Then

$$
X(e^{j\omega_k}) = \sum_{n=0}^{M-1} x[n]e^{-j2\pi kn/M}
$$

# Numerical Computation of the DTFT Using the DFT

- Thus  $X(e^{j\omega_k})$  is essentially an *M*-point DFT  $X_e[k]$  of the length-*M* sequence  $x_e[n]$
- The DFT  $X_e[k]$  can be computed very efficiently using the FFT algorithm if *M* is an integer power of 2
- The function  $f$ reqz employs this approach to evaluate the frequency response at a prescribed set of frequencies of a DTFT expressed as a rational function in  $e^$  $e^{-j\omega}$

# DFT Properties

- Like the DTFT, the DFT also satisfies a number of properties that are useful in signal processing applications
- Some of these properties are essentially identical to those of the DTFT, while some others are somewhat different
- A summary of the DFT properties are given in tables in the following slides

#### Table 3.5: General Properties of DFT

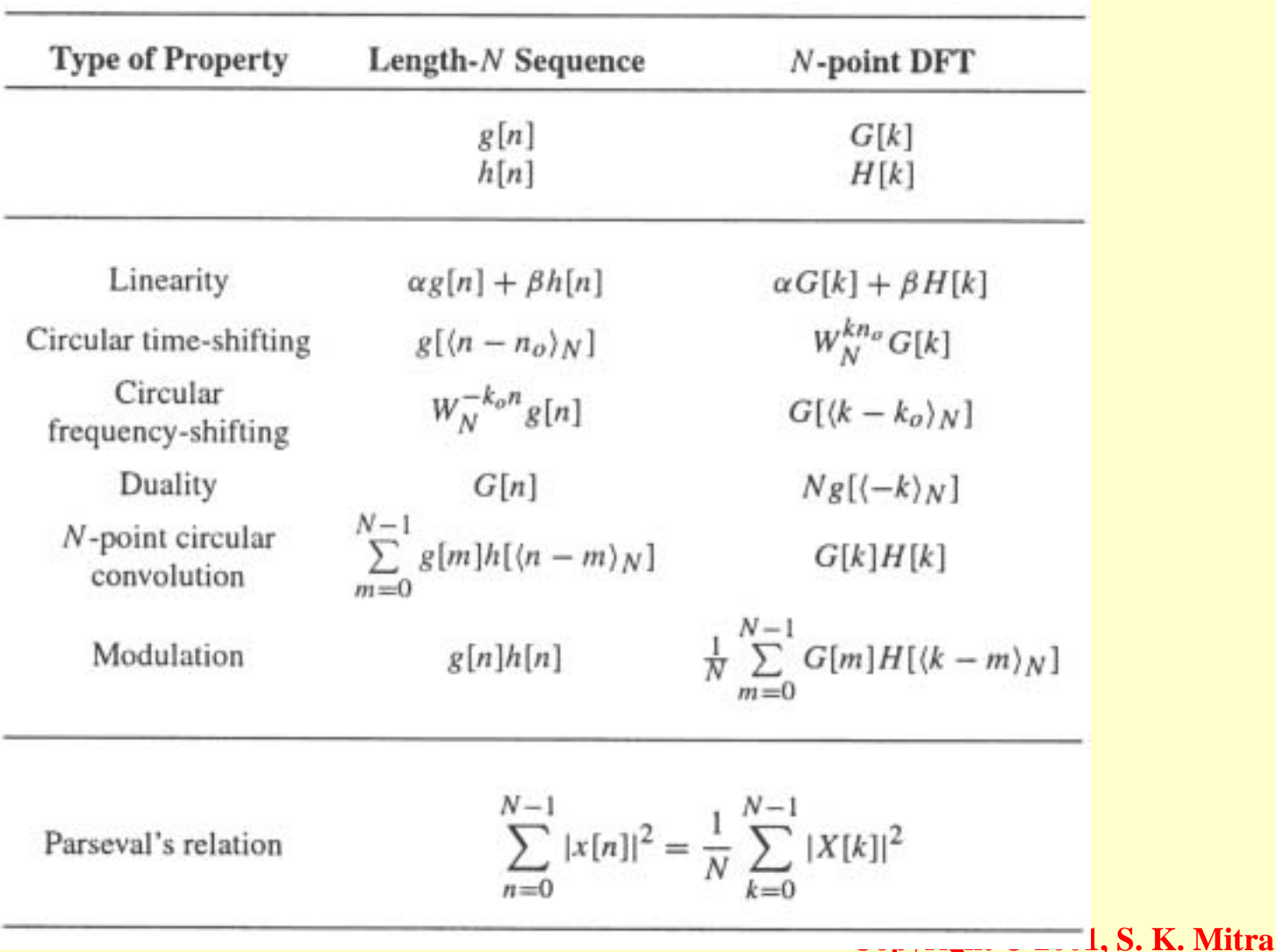

49

# Table 3.6: DFT Properties:<br>Symmetry Relations

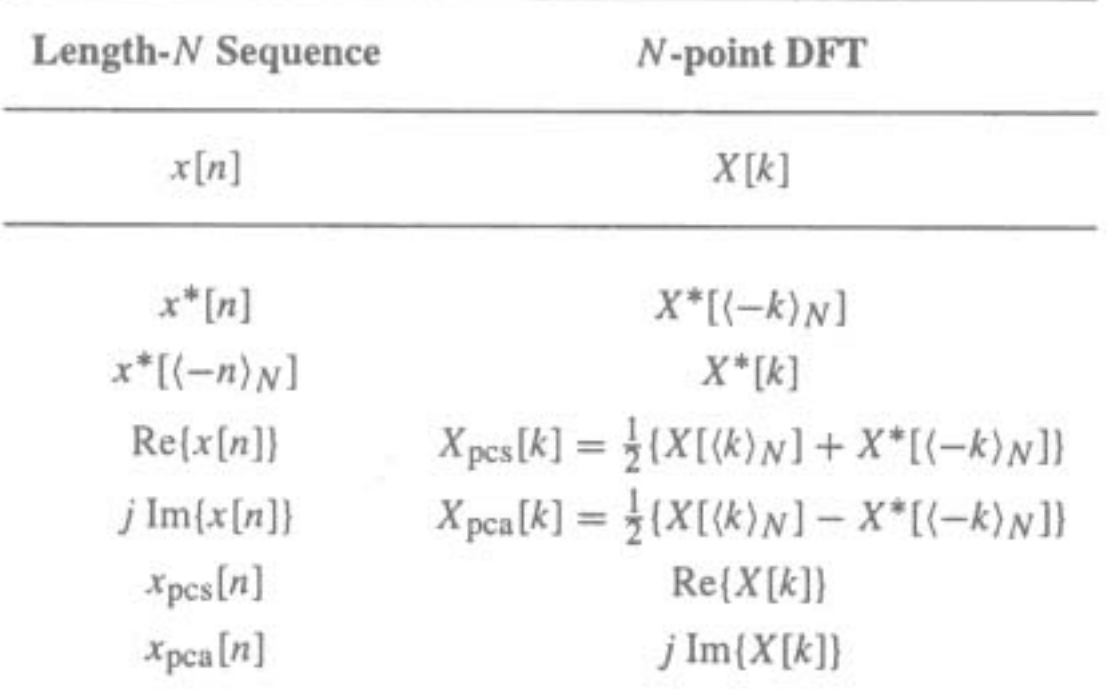

Note:  $x_{\text{pcs}}[n]$  and  $x_{\text{pca}}[n]$  are the periodic conjugate-symmetric and periodic conjugate-antisymmetric parts of  $x[n]$ , respectively. Likewise,  $X_{\text{pcs}}[k]$  and  $X_{\text{pca}}[k]$  are the periodic conjugate-symmetric and periodic conjugate-antisymmetric parts of  $X[k]$ , respectively.

# Table 3.7: DFT Properties:<br>Symmetry Relations

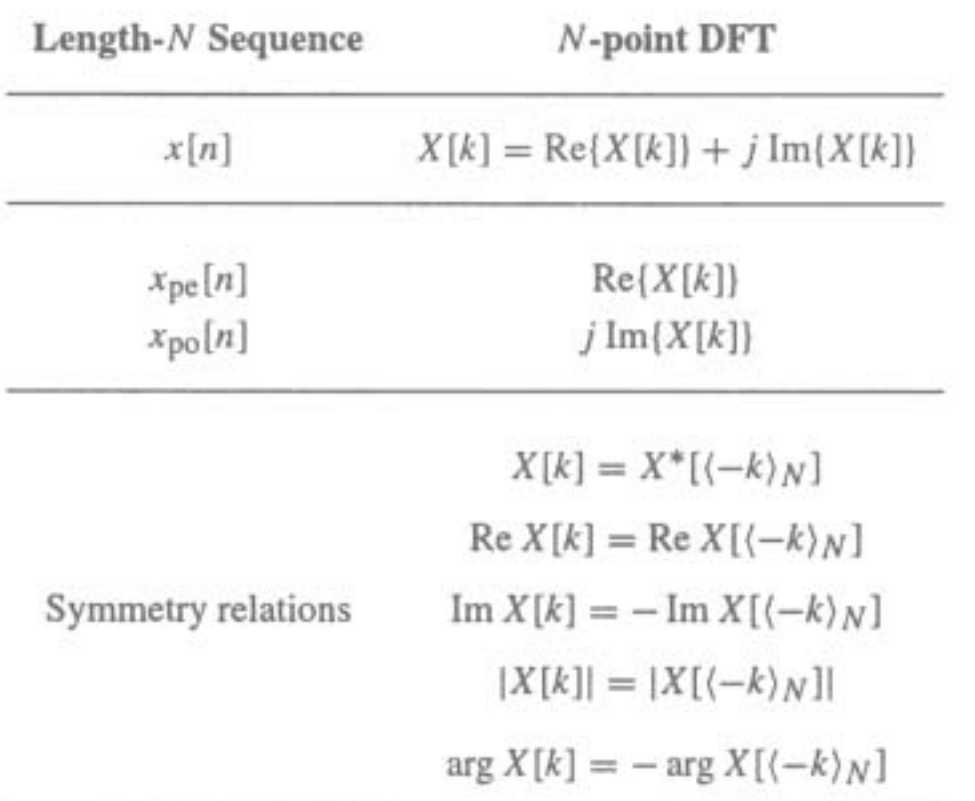

Note:  $x_{pe}[n]$  and  $x_{po}[n]$  are the periodic even and periodic odd parts of  $x[n]$ , respectively.

#### *x*[*n*] is a real sequence

#### **Copyright © 2001, S. K. Mitra**

- This property is analogous to the timeshifting property of the DTFT as given in Table 3.2, but with a subtle difference
- Consider length-*N* sequences defined for

0 ≤ *<sup>n</sup>* ≤ *N* <sup>−</sup>1

• Sample values of such sequences are equal to zero for values of  $n < 0$  and  $n \geq N$ 

• If  $x[n]$  is such a sequence, then for any arbitrary integer  $n_o$ , the shifted sequence  $x_1[n] = x[n - n_o]$ 

is no longer defined for the range  $0 \le n \le N-1$ 

• We thus need to define another type of a shift that will always keep the shifted sequence in the range  $0 \le n \le N-1$ 

- The desired shift, called the **circular shift**, is defined using a modulo operation:  $x_c[n] = x[\langle n - n_o \rangle_N]$
- For  $n_{o} > 0$  (right circular shift), the above equation implies

$$
x_c[n] = \begin{cases} x[n - n_o], & \text{for } n_o \le n \le N - 1 \\ x[N - n_o + n], & \text{for } 0 \le n < n_o \end{cases}
$$

• Illustration of the concept of a circular shift

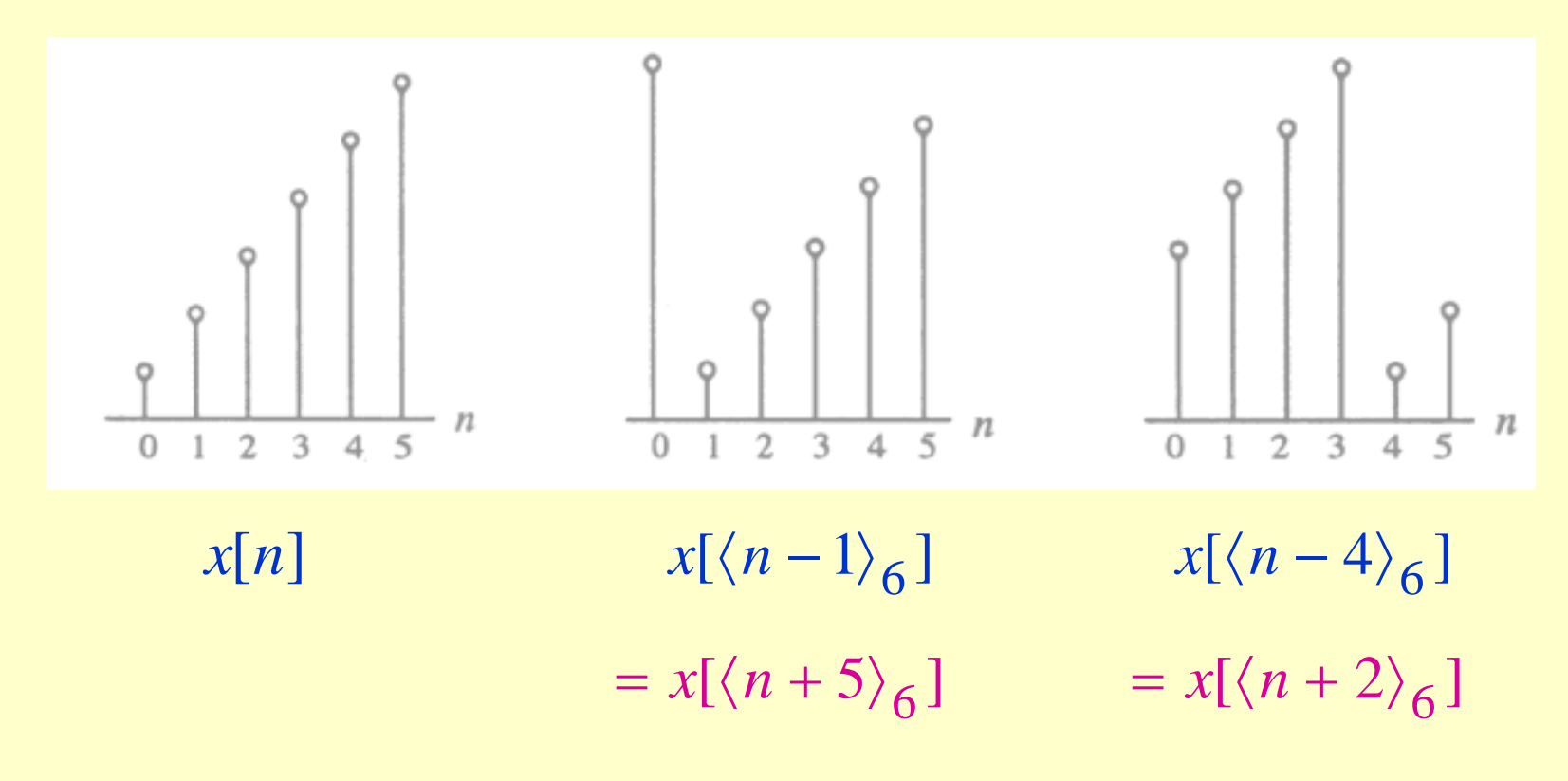

**Copyright © 2001, S. K. Mitra**

- As can be seen from the previous figure, a right circular shift by  $n_{o}$  is equivalent to a left circular shift by  $N - n_o$  sample periods
- A circular shift by an integer number  $n_{o}$ greater than *N* is equivalent to a circular shift by  $\langle n_{o} \rangle_{N}$

- This operation is analogous to linear convolution, but with a subtle difference
- Consider two length-*N* sequences, *g*[*n*] and *h*[*n*], respectively
- Their linear convolution results in a length-  $(2N-1)$  sequence  $y_L[n]$  given by  $=$   $\sum g[m]h[n-m]$ ,  $0 \le n \le 2N-2$ 1−*N*0=*m* $y_L[n] = \sum g[m]h[n-m], \quad 0 \le n \le 2N - 1$

- In computing  $y_L[n]$  we have assumed that both length-*N* sequences have been zeropadded to extend their lengths to 2*N* <sup>−</sup>1
- The longer form of  $y_L[n]$  results from the time-reversal of the sequence *h*[*n*] and its linear shift to the right
- The first nonzero value of  $y_L[n]$  is  $y_L[0] = g[0]h[0]$ , and the last nonzero value is *<sup>y</sup>* [2*N* <sup>−</sup> 2] <sup>=</sup> *<sup>g</sup>*[*N* <sup>−</sup>1]*h*[*N* <sup>−</sup>1] *<sup>L</sup>*

- To develop a convolution-like operation resulting in a length- $N$  sequence  $y_C[n]$ , we need to define a circular time-reversal, and then apply a circular time-shift
- Resulting operation, called a **circular convolution**, is defined by

$$
y_C[n] = \sum_{m=0}^{N-1} g[m]h[\langle n-m \rangle_N], \quad 0 \le n \le N-1
$$

- Since the operation defined involves two length-*N* sequences, it is often referred to as an *N*-point circular convolution, denoted as  $y[n] = g[n] \circledR h[n]$
- The circular convolution is commutative, i.e.

$$
g[n]\mathcal{D}h[n] = h[n]\mathcal{D}g[n]
$$

• Example - Determine the 4-point circular convolution of the two length-4 sequences:

$$
{g[n]} = {1 \ 2 \ 0 \ 1}, \ {h[n]} = {2 \ 2 \ 1 \ 1}
$$

as sketched below

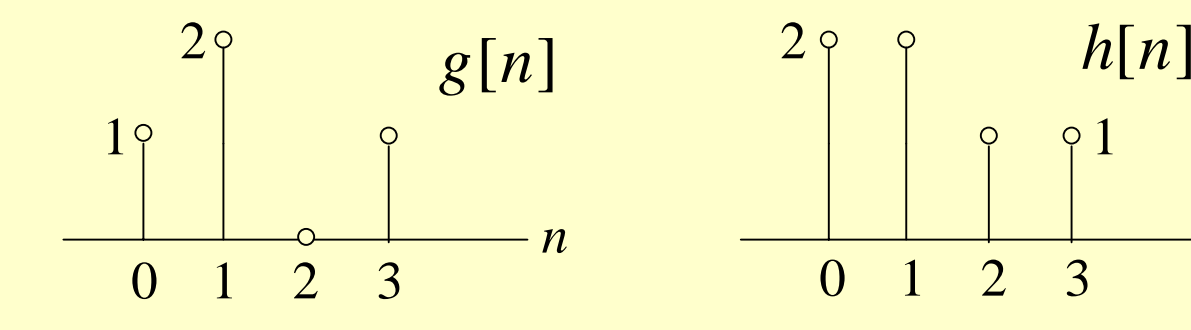

**Copyright © 2001, S. K. Mitra**

*n*

1

• The result is a length-4 sequence  $y_C[n]$ given by

$$
y_C[n] = g[n] \oplus h[n] = \sum_{m=0}^{3} g[m]h[\langle n-m \rangle_4],
$$
  
\n
$$
0 \le n \le 3
$$

• From the above we observe

62

$$
y_C[0] = \sum_{m=0}^{3} g[m]h[\langle -m \rangle_4]
$$
  
=  $g[0]h[0] + g[1]h[3] + g[2]h[2] + g[3]h[1]$   
=  $(1 \times 2) + (2 \times 1) + (0 \times 1) + (1 \times 2) = 6$ 

**Copyright © 2001, S. K. Mitra**

• Likewise  $y_C[1] = \sum g[m]h[\langle 1-m \rangle]$ =0*m*3  $y_C[1] = \sum g[m]h[\langle 1 - m \rangle_4]$ = *g*[0]*h*[1]<sup>+</sup> *g*[1]*h*[0]<sup>+</sup> *g*[2]*h*[3]<sup>+</sup> *g*[3]*h*[2] = $=(1\times 2) + (2\times 2) + (0\times 1) + (1\times 1) = 7$ = $= \sum g[m]h[\langle 2-m \rangle]$ =0*m*3  $y_C[2] = \sum g[m] h[\langle 2 - m \rangle_4]$ =*g*[0]*h*[2]<sup>+</sup> *g*[1]*h*[1]<sup>+</sup> *g*[2]*h*[0]<sup>+</sup> *g*[3]*h*[3]

**Circular Convolution** 

= $=(1\times1) + (2\times2) + (0\times2) + (1\times1) = 6$ 

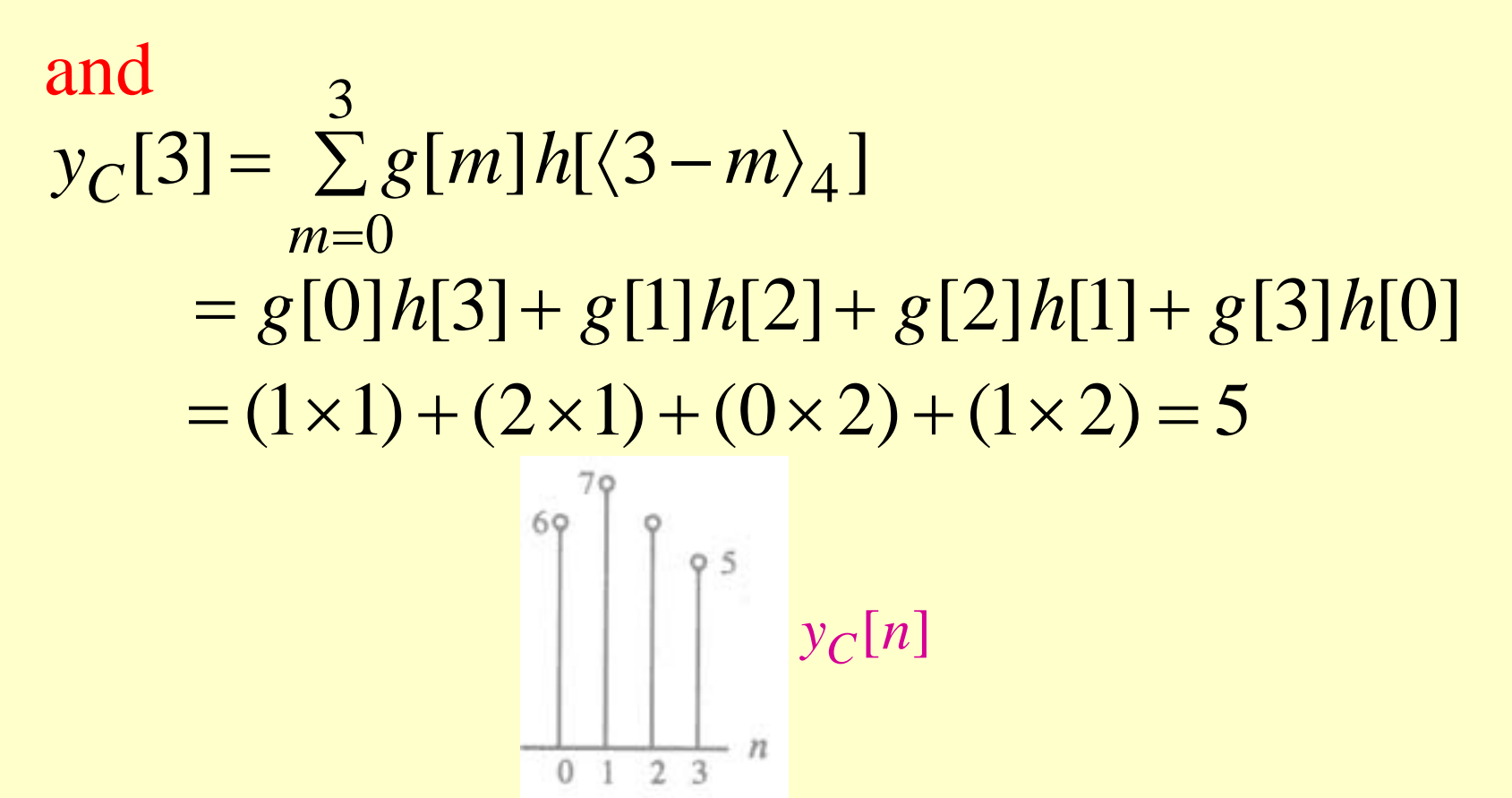

• The circular convolution can also be computed using a DFT-based approach as indicated in Table 3.5

64

**Copyright © 2001, S. K. Mitra**

• Example - Consider the two length-4 sequences repeated below for convenience:

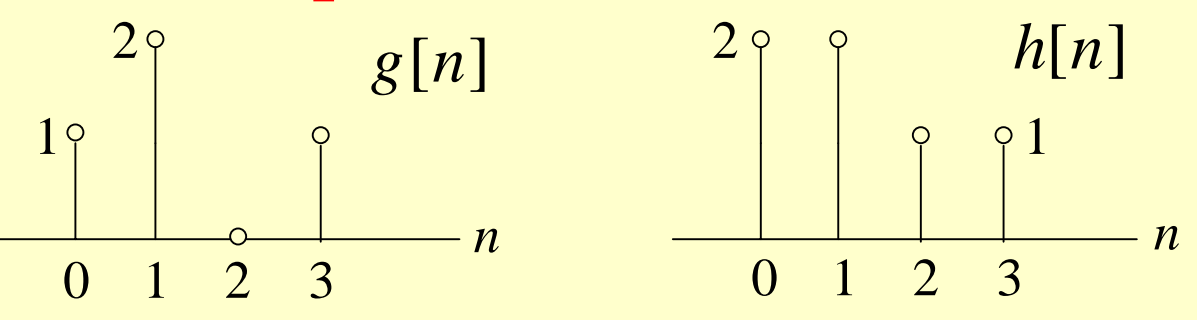

• The 4-point DFT *G*[*k*] of *g*[*n*] is given by  $G[k] = g[0] + g[1]e^{-j2\pi k/4}$  $+ g[2]e^{-j4\pi k/4} + g[3]e^{-j6\pi k/4}$  $= 1 + 2e^{-j\pi k/2} + e^{-j3\pi k/2}, \ \ 0 \le k \le 3$ 

#### **Circular Convolution** • Therefore  $G[2] = 1 - 2 - 1 = -2$ , *G*[1] <sup>=</sup>1<sup>−</sup> *j*2 <sup>+</sup> *j* <sup>=</sup>1<sup>−</sup> *j*,  $G[3] = 1 + j2 - j = 1 + j$  $G[0] = 1 + 2 + 1 = 4$ ,

• Likewise,

 $H[k] = h[0] + h[1]e^{-j2\pi k/4}$  $+h[2]e^{-j4\pi k/4}+h[3]e^{-j6\pi k/4}$  $= 2 + 2e^{-j\pi k/2} + e^{-j\pi k} + e^{-j3\pi k/2}, \ \ 0 \le k \le 3$ 

**Copyright © 2001, S. K. Mitra**

- Hence,  $H[0] = 2 + 2 + 1 + 1 = 6$ ,  $H[2] = 2 - 2 + 1 - 1 = 0$ , *H*[1] <sup>=</sup> 2 <sup>−</sup> *j*2 <sup>−</sup>1<sup>+</sup> *j* <sup>=</sup>1<sup>−</sup> *j*, *H*[3] <sup>=</sup> 2 <sup>+</sup> *j*2 <sup>−</sup>1<sup>−</sup> *j* <sup>=</sup>1<sup>+</sup> *j*
- The two 4-point DFTs can also be computed using the matrix relation given earlier

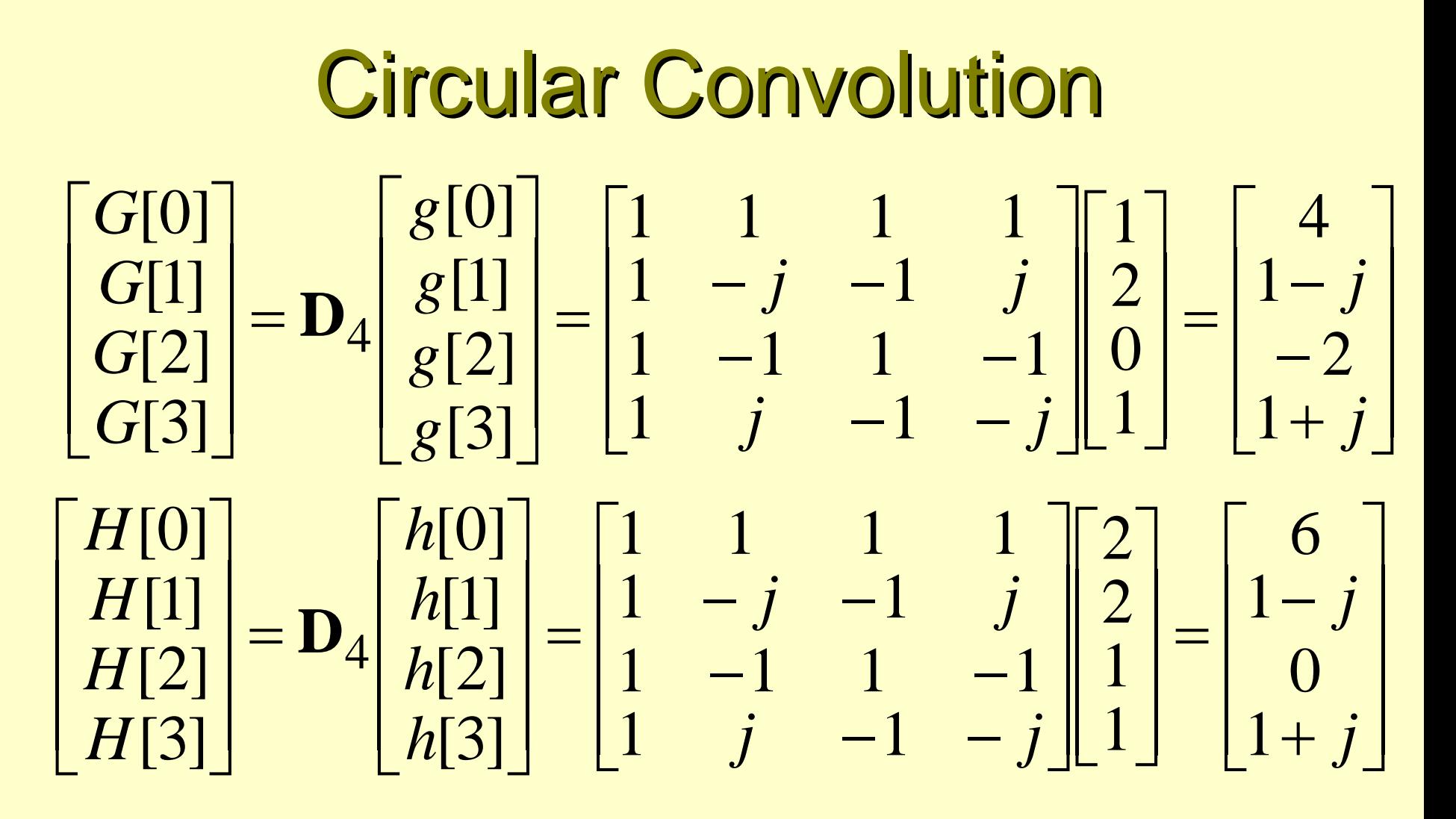

**D**<sub>4</sub> is the 4-point DFT matrix

68

• If  $Y_C[k]$  denotes the 4-point DFT of  $y_C[n]$ then from Table 3.5 we observe

$$
Y_C[k] = G[k]H[k], \ 0 \le k \le 3
$$

• Thus

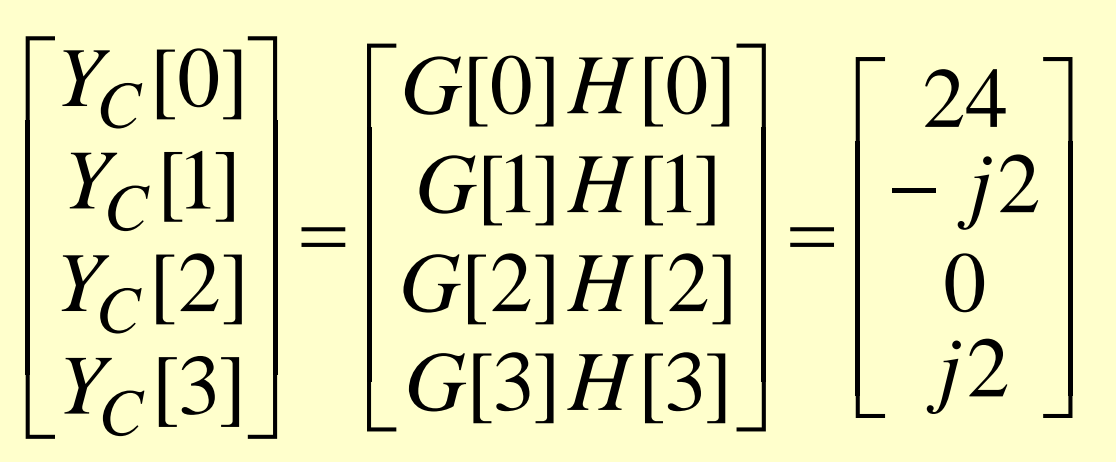

• A 4-point IDFT of  $Y_C[k]$  yields

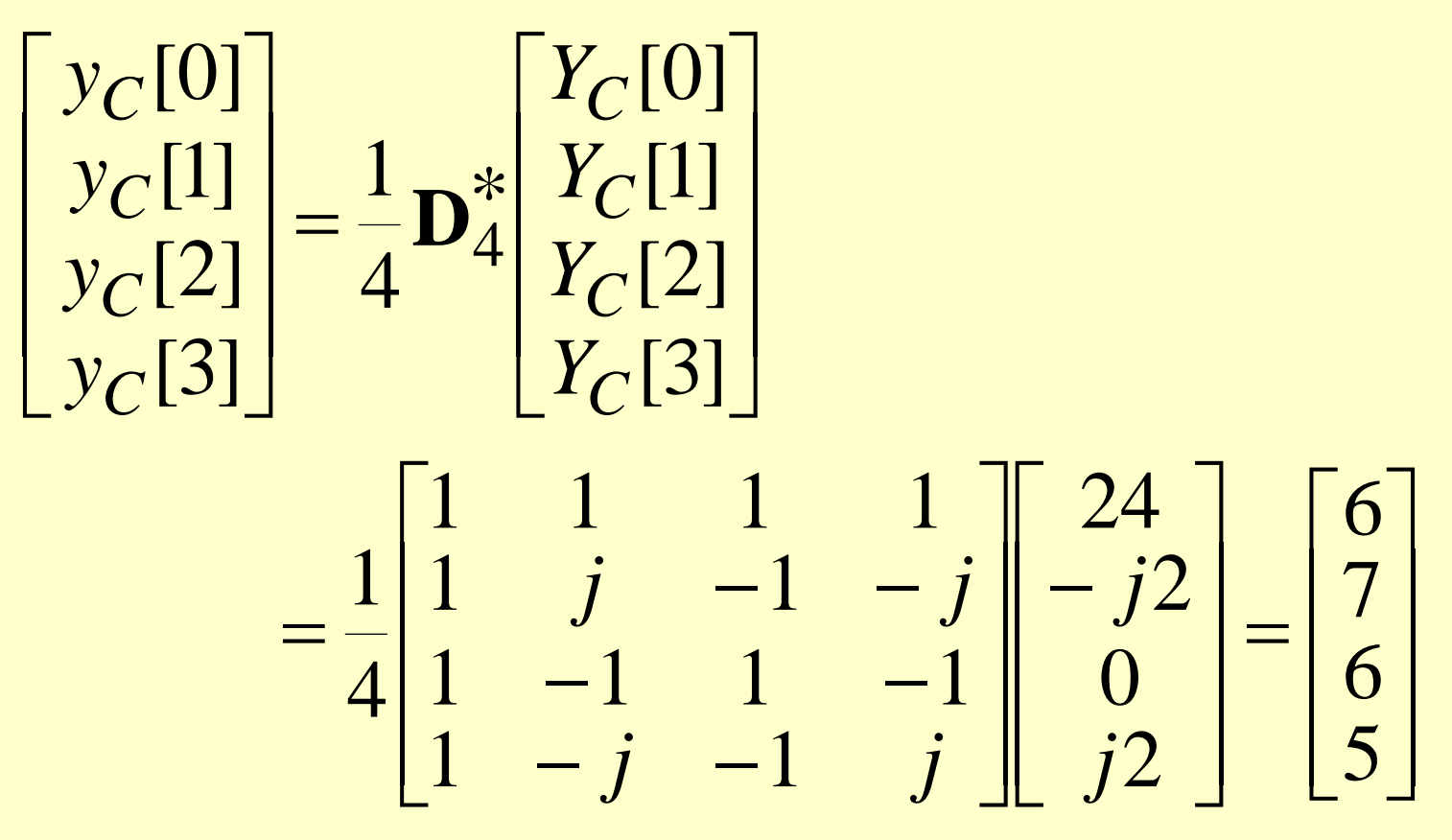

• <u>Example</u> - Now let us extended the two length-4 sequences to length 7 by appending each with three zero-valued samples, i.e.

$$
g_e[n] = \begin{cases} g[n], & 0 \le n \le 3\\ 0, & 4 \le n \le 6 \end{cases}
$$
\n
$$
h_e[n] = \begin{cases} h[n], & 0 \le n \le 3\\ 0, & 4 \le n \le 6 \end{cases}
$$

• We next determine the 7-point circular convolution of  $g_e[n]$  and  $h_e[n]$ :

$$
y[n] = \sum_{m=0}^{6} g_e[m]h_e[\langle n-m \rangle_7], \quad 0 \le n \le 6
$$

• From the above  $y[0] = g_e[0]h_e[0] + g_e[1]h_e[6]$  $+ g_e[3] h_e[4] + g_e[4] h_e[3] + g_e[5] h_e[2] + g_e[6] h_e[1]$ 

$$
= g[0]h[0] = 1 \times 2 = 2
$$
## **Copyright © 2001, S. K. Mitra**

 $y[1] = g[0]h[1] + g[1]h[0] = (1 \times 2) + (2 \times 2) = 6$ ,  $y[2] = g[0]h[2] + g[1]h[1] + g[2]h[0]$ = $=(1\times1) + (2\times2) + (0\times2) = 5,$  $y[3] = g[0]h[3] + g[1]h[2] + g[2]h[1] + g[3]h[0]$ = $=(1\times1) + (2\times1) + (0\times2) + (1\times2) = 5,$  $y[4] = g[1]h[3] + g[2]h[2] + g[3]h[1]$ = $=(2\times1) + (0\times1) + (1\times2) = 4,$ 

**Circular Convolution** 

• Continuing the process we arrive at

**Circular Convolution**  $y[5] = g[2]h[3] + g[3]h[2] = (0 \times 1) + (1 \times 1) = 1$ ,  $y[6] = g[3]h[3] = (1 \times 1) = 1$ 

• As can be seen from the above that *y*[*n*] is precisely the sequence  $y_L[n]$  obtained by a linear convolution of *g*[*n*] and *h*[*n*]

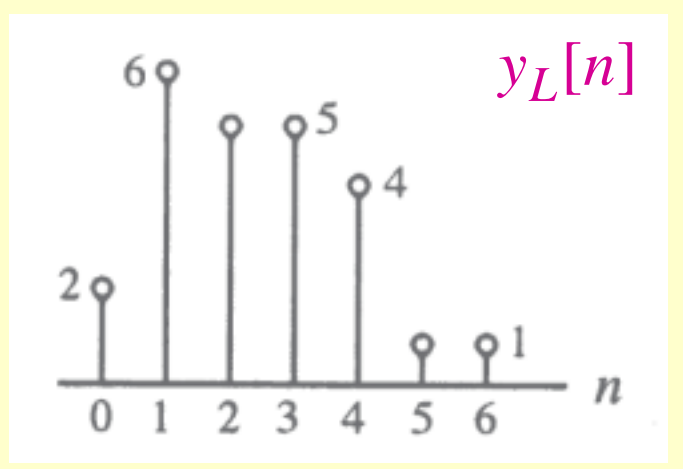

## **Circular Convolution**

• The *N*-point circular convolution can be written in matrix form as

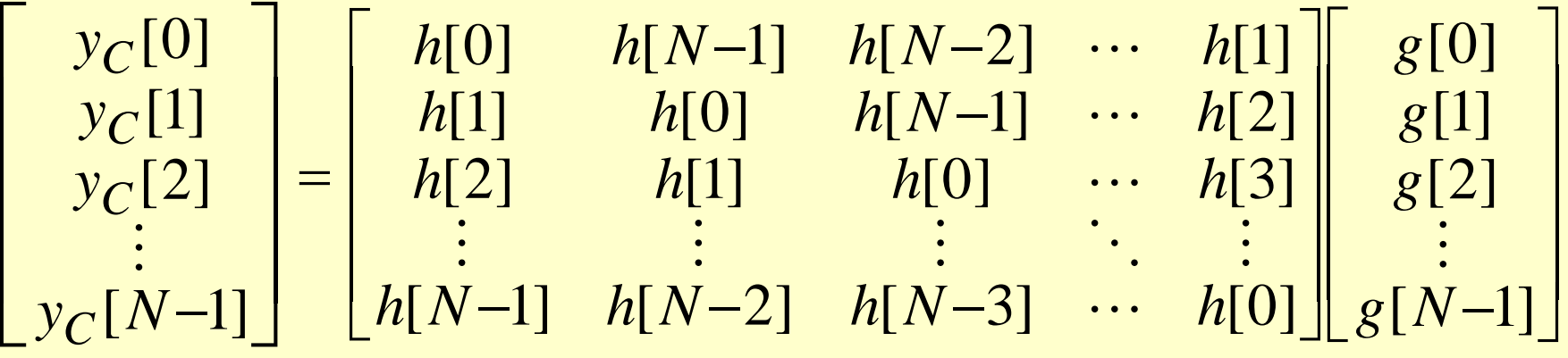

- Note: The elements of each diagonal of the  $N \times N$  matrix are equal
- Such a matrix is called a **circulant matrix**

75